### FS

### **PoE+ Series Switches Link Aggregation Configuration Guide**

....................... ............................ ------------------------------............................... ................................ ............................... ............................. ................................

....................................

..................................

................................ .............................. .............................. ----------------------------------..............................

Models: S3150-8T2FP S3260-8T2FP S3260-16T4FP S3400-24T4FP S3400-48T4SP

CONFIGURATION GUIDE

### **Contents**

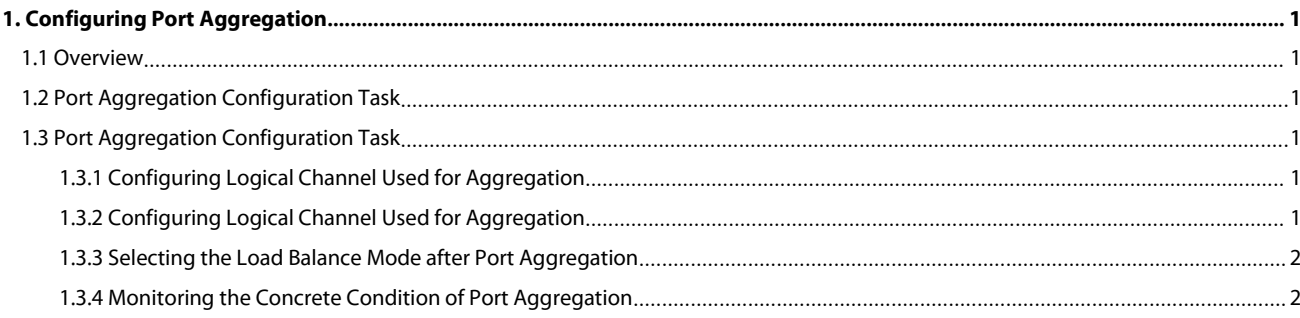

# POE+ SERIES SWITCHES LINK AGGREGATION CONFIGURATION GUIDE<br> **1. Configuring Port Aggregation**<br>
This chapter describes how to set the port aggregation of the switch.<br> **1.1 Overview**

<span id="page-2-1"></span><span id="page-2-0"></span>

POE+ SERIES SWITCHES LINK AGGREGATION CONFIGURATION GUIDE<br> **1. Configuring Port Aggregation**<br>
This chapter describes how to set the port aggregation of the switch.<br> **1.1 Overview**<br>
Port aggregation is binding the physical POE+ SERIES SWITCHES LINK AGGREGATION CONFIGURATION GUIDE<br> **1.** Configuring Port Aggregation of the switch.<br>
This chapter describes how to set the port aggregation of the switch.<br>
1.1 Overview<br>
Port aggregation is binding POE+ SERIES SWITCHES LINK AGGREGATION CONFIGURATION GUIDE<br> **1. Configuring Port Aggregation**<br>
This chapter describes how to set the port aggregation of the switch.<br> **1.1 Overview**<br>
Port aggregation is binding the physical POE+ SERIES SWITCHES LINK AGGREGATION CONFIGURATION GUIDE<br> **1.** Configuring Port Aggregation of the switch.<br>
This chapter describes how to set the port aggregation of the switch.<br> **1.1** Overview<br>
Port aggregation is used, POE+ SERIES SWITCHES LINK AGGREGATION CONFIGURATION GUIDE<br> **1. Configuring Port Aggregation**<br>
This chapter describes how to set the port aggregation of the switch.<br> **1.1 Overview**<br>
Port aggregation is binding the physical POET SERIES SWITCHES LINK AGGREGATION CONFIGURATION GUIDE<br> **1.** Configuring Port Aggregation of the switch.<br>
1.1 Overview<br>
Port aggregation is binding the physical ports with the same attribute together, so as to establish **1. Configuring Port Aggregation**<br>This chapter describes how to set the port aggregation of the switch.<br>**1.1 Overview**<br>Port aggregation is binding the physical ports with the same attribute together, so as to establish a l **1. Configuring Po**<br>This chapter describes how to set the<br>**1.1 Overview**<br>Port aggregation is binding the phy<br>multiple physical ports into a logical<br>static aggregation is used, it is requi<br>and physical port should be identi **This chapter describes how to set the port aggregation of the switch.**<br> **1.1 Overview**<br>
Port aggregation is binding the physical ports with the same attribute together, so<br>
multiple physical ports into a logical channel, **1.1 Overview**<br> **1.1 Overview**<br> **2.1 Overview**<br> **2.1 Overview**<br> **2.1 Overview**<br> **2.1 Overview**<br> **2.1** Overview<br> **2.1** Overview<br> **2.1** Overview<br> **2.1** Outlier physical ports into a logical change<br> **2.1** And port accords wit **1.1 Overview**<br>Port aggregation is binding the physical ports with the same attribute together, so as to establish a logic channel. To aggregate<br>multiple physical ports into a logical channel, you can use static aggregatio **1.1 OVETVIEW**<br>
Port aggregation is binding the physical ports with the same attribute together, so as to es<br>
multiple physical ports into a logical channel, you can use static aggregation or LACP protoco<br>
static aggregati Port aggregation is binding the physical ports with the same attribute to<br>multiple physical ports into a logical channel, you can use static aggregatie<br>static aggregation is used, it is required that the link of the physic multiple physical ports into a logical channel, you can use static aggregation or LACP protocol for negotiation. In the case when the static aggregation is used, it is required that the link of the physical port should be static aggregation is used, it is required that the link of the physicand physical port should be identical, and then this port will be ag<br>port accords with the conditions of port aggregation and whethe<br>aggregation conditi manylor Brissian bars and baginal ranneling you can be state aggregation is used, it is required that the link of the physical port should be up, and the protourion<br>part accords with the conditions of port aggregation and

port accords with the conditions of port aggregation and<br>aggregation conditions.<br>Port aggregation supports the following operation modes a<br>Static aggregation control<br>After the settings of physical ports are bound to a logi aggregation conditions.<br>Port aggregation supports the following operation modes and functions:<br>Static aggregation control<br>After the settings of physical ports are bound to a logical port, you need not worry whether these p Free settings of physical ports are bound to a logical port, you need not worr<br>
logical port. You must deem that these ports can be bound to a logical port.<br>
Aggregation control of LACP dynamic negotiation<br>
After physical After the settings of physical ports are bound to a logical port, you need not worry whether these<br>logical port. You must deem that these ports can be bound to a logical port.<br>Aggregation control of LACP dynamic negotiatio

France Iogical port. You must deem that these ports can be bout<br>
Aggregation control of LACP dynamic negotiation<br>
After physical ports are bound to a logical port, only the<br>
other ports cannot be bound to the logical port. Aggregation control of LACP dynamic negotiation<br>After physical ports are bound to a logical port, only the physical ports under LACP neg<br>other ports cannot be bound to the logical port.<br>Flow balance of port aggregation is Aggregation control of LACP dynamic negotiation<br>
After physical ports are bound to a logical port, only the physical ports under LACP net<br>
other ports cannot be bound to the logical port.<br>
Flow balance of port aggregation

## **1.2 Port Aggregation, the data flow of the aggregation port will be distributed to each as<br>
1.2 Port Aggregation Configuration Task<br>
•• Configuring logical channel used for aggregation<br>
•• Selecting the load balance mode 1.2 Port Aggregation Configuration Task**<br>
Configuring logical channel used for aggregation<br>
Aggregation of physical port<br>
Selecting the load balance mode after port aggregation<br>
Monitoring the concrete condition of port a

- 
- 
- 
- <span id="page-2-3"></span>

<span id="page-2-4"></span>

<span id="page-2-2"></span>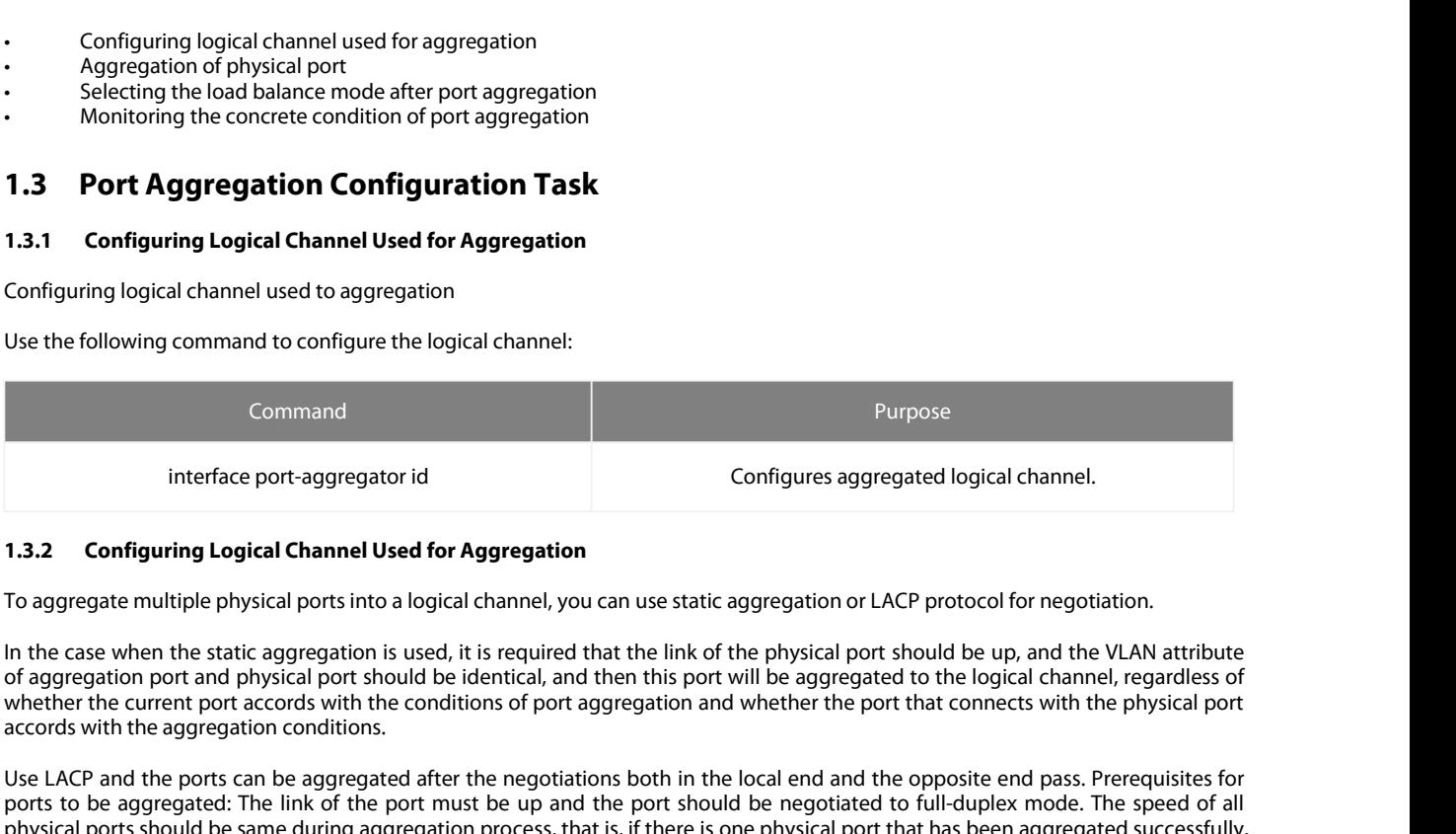

<span id="page-2-5"></span>

interface port-aggregator id<br>
1.3.2 **Configuring Logical Channel Used for Aggregation**<br>
10 aggregate multiple physical ports into a logical channel, you can use static aggregation or LACP protocol for negotiation.<br>
10 aggr interface port-aggregator id<br> **1.3.2 Configuring Logical Channel Used for Aggregation**<br>
To aggregate multiple physical ports into a logical channel, you can use static aggregation or LACP protocol for negotiation.<br>
In the 1.3.2 Configuring Logical Channel Used for Aggregation<br>
To aggregate multiple physical ports into a logical channel, you can use static aggregation or LACP protocol for negotiation.<br>
In the case when the static aggregation **1.3.2 Configuring Logical Channel Used for Aggregation**<br>To aggregate multiple physical ports into a logical channel, you can use static aggregation or LACP protocol for negotiation.<br>In the case when the static aggregation **1.3.2 Configuring Logical Channel Used for Aggregatic**<br>To aggregate multiple physical ports into a logical channel, y<br>ln the case when the static aggregation is used, it is require<br>of aggregation port and physical port sh To aggregate multiple physical ports into a logical channel, you can use static aggregation or LACP protocol for negotiation.<br>In the case when the static aggregation is used, it is required that the link of the physical po In the case when the static aggregation is used, it is required that the link of the physical port should be up, and the VLAN attribute<br>of aggregation port and physical port should be identical, and then this port will be In the case when the static aggregation is used, it is required that the link of the physical port should be up, and the VLAN attribute of aggregation port and physical port should be identical, and then this port will be of aggregation port and physical port should be identical, and then this port will be aggregated to the logical channel, regardless of whether the current port accords with the conditions.<br>
Macedon sectors with the conditi whetherthe current port accords with the conditions of port aggregated accords with the aggregation conditions.<br>Use LACP and the ports can be aggregated after the negotiations bo<br>ports to be aggregated: The link of the po

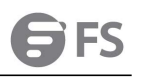

# POE+ SERIES SWITCHES LINK AGGREGATION CONFIGURATION GUIDE<br>VALN attributes: PVID, Trunk attribute, vlan-allowed range and vlan-untagged range.<br>Use the following command to perform aggregation on the physical ports:

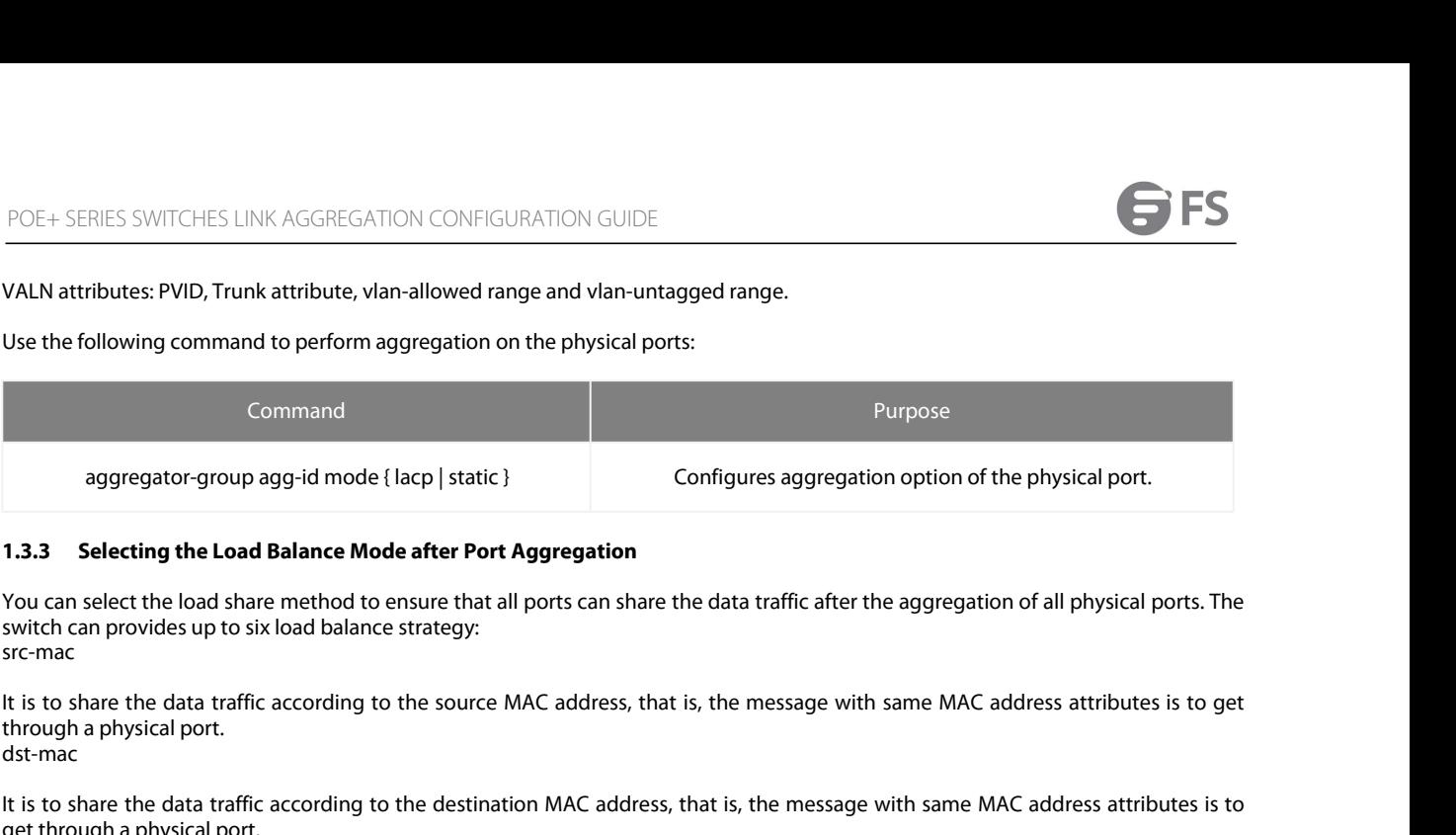

<span id="page-3-0"></span>aggregator-group agg-id mode { lacp | static }<br> **1.3.3** Selecting the Load Balance Mode after Port Aggregation<br>
You can select the load share method to ensure that all ports can share the data traffic after the aggregation 1.3.3 Selecting the Load Balance Mode aft<br>You can select the load share method to ensur<br>switch can provides up to six load balance strat<br>src-mac<br>It is to share the data traffic according to the s<br>through a physical port.<br>I You can select the load share method to ensure that all ports can share the data traffic after the aggregation of all physical ports. The switch can provides up to six load balance strategy:<br>src-mac<br>the is to share the dat Nou can select the load share method to ensure that all ports<br>switch can provides up to six load balance strategy:<br>src-mac<br>It is to share the data traffic according to the source MAC ad<br>through a physical port.<br>dst-mac<br>It

dst-mac

both-mac

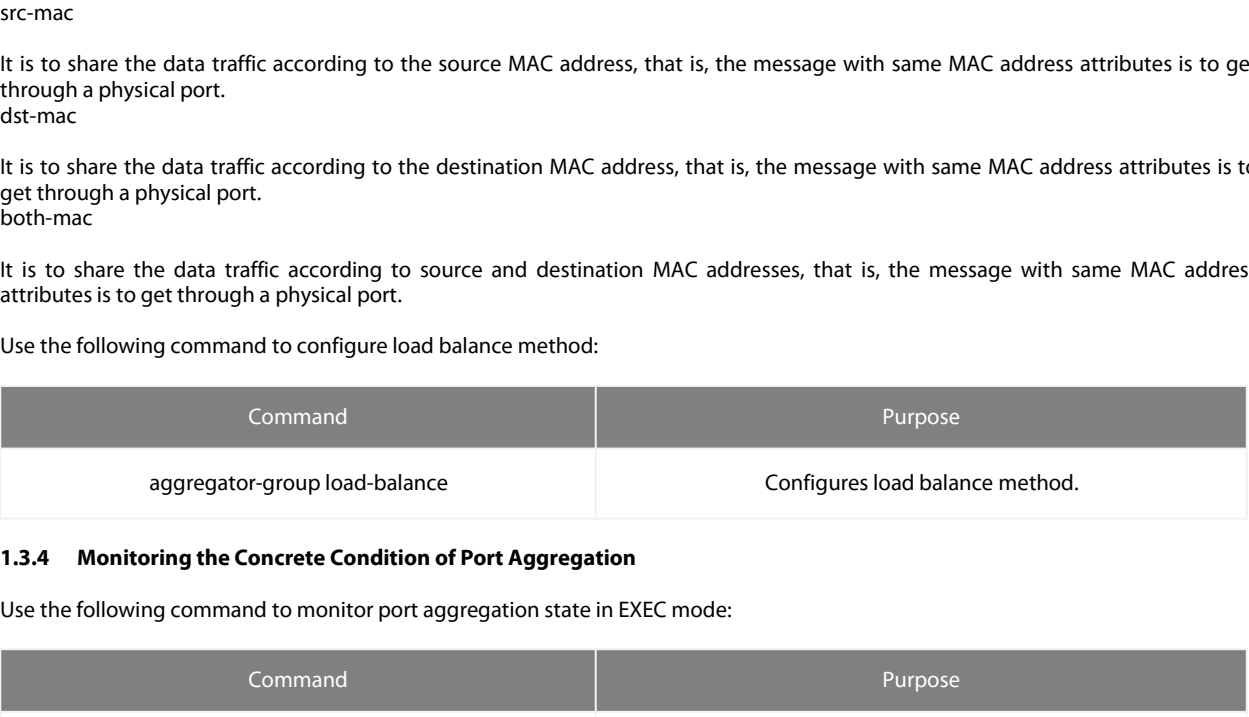

<span id="page-3-1"></span>

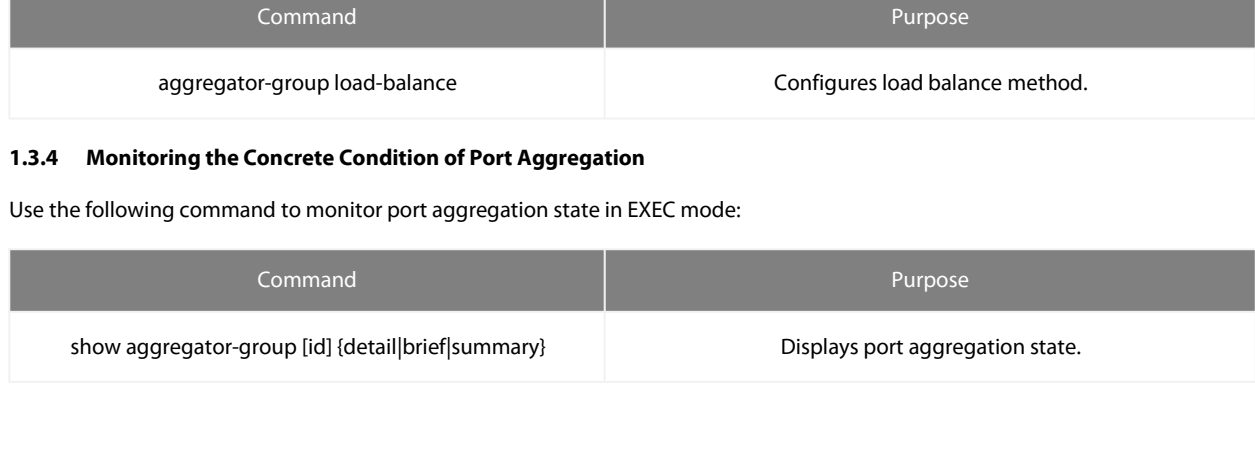